**Michel Janos** 

## **Computação (**

## Conceitos - Prática - Mercado

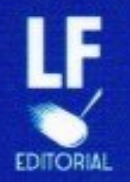

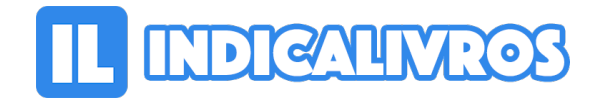

## Resumo de Computação 3D

Programas de C3D são usados em uma ampla variedade de aplicações. A indústria do cinema usa-os para criar e manipular personagens e objetos, para filmes. A área médica usa-os para criar modelos detalhados de órgãos.

A indústria de videogames usa-os para criar jogos. O setor de ciência usaos para criar modelos altamente detalhados de compostos químicos. O segmento de arquitetura usa-os para criar modelos de edifícios e paisagens.

A engenharia usa-os para projetar novos dispositivos, veículos e estruturas,e uma série de outras aplicações. Este livro foi escrito para quem quer se iniciar na C3D ou quem já tem noções mas procura uma base teórica mais forte e estruturada.

Ele foi dividido em três partes: 1ª parte: Como 3D vira 2D, isto é, como nosso mundo em 3D entra na tela 2D de um computador. Mostro as noções básicas de fisica e matemática (mas não se preocupe, não tem fórmulas ou equações), somente conceitos.

Também detalho os recursos de hardware e software que você precisará e como trabalhar de forma correta. 2ª parte: Como 2D vira 3D, isto é, como fazer que uma imagem em 2D da tela tenha a aparência de três dimensões.

Mostro como funcionam os programas; quais são os seus recursos e quais são os tipos de pacotes que você deve conhecer. Em resumo é uma preparação importante para entender o que você está fazendo ao usar um programa de C3D.

3ª parte: Na Prática - Um Designer 3D profissional precisa adquirir bons hábitos de trabalho desde o início. Mostro alguns deles. Em seguida apresento as várias opções no mercado de trabalho, por exemplo, você pode ser um freelancer ou trabalhar para uma empresa.

Também dou indicações de como avaliar uma escola, como se especializar e se preparar para procurar um emprego. Espero que você se sinta motivado para seguir carreira na C3D.

[Acesse aqui a versão completa deste livro](https://www.indicalivros.com/livros/computacao-3d-michel-janos/acessar)